**Australian Prudential Regulation Authority** 

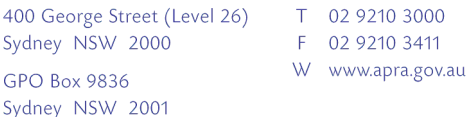

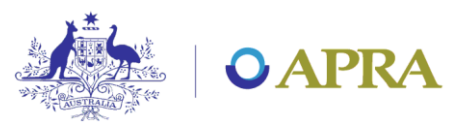

6 May 2014

### **To: All APRA-reporting institutions**

# **New version of D2A and D2A digital certificate expiry on 30 May 2014 reminder**

#### **New version of D2A**

APRA is intending to release a new version of D2A (version 5.3) in the first week of June 2014. Version 5.3 has improved performance, includes a number of bug fixes from previous versions, and simplifies the security process with the use of AUSkey only.

When version 5.3 is made available, all users must upgrade to version 5.3 of D2A in order to submit data and view previous submissions in D2A. Reporting institutions that do not perform the upgrade will not be able to submit and view returns in D2A.

Please note that Microsoft ceased support for the Windows XP operating system on 8 April 2014, therefore APRA will be unable to provide support for D2A 5.3 on Windows XP. APRA will be expecting to offer support for reporting institutions using the Windows 8/8.1 operating system with version 5.3 of D2A.

Further advice will be provided to reporting institutions, including instructions for the installation of version 5.3 of D2A, on APRA's [D2A webpage](http://www.apra.gov.au/CrossIndustry/Pages/D2A.aspx) following the release.

### **D2A digital certificate expiry on 30 May 2014 – Reminder**

As communicated in [APRA's letter dated 24 March 2014](http://www.apra.gov.au/CrossIndustry/Documents/AUSKEY%20-%20Non-AUSKEY%20Authorised%20entity%20reminder%20-%20FINAL.pdf), all APRA-reporting institutions must use AUSkey to submit returns via D2A from 30 May 2014. Existing APRA-issued digital certificates will not be valid on or after 30 May 2014.

Please note that APRA will not support the use of APRA-issued digital certificates from 30 May 2014.

# **Obtaining an AUSkey**

If your institution does not have an AUSkey, you will need to complete the registration process at [www.auskey.abr.gov.au.](http://www.auskey.abr.gov.au/) To be eligible to register for an AUSkey you must be listed on the Australian Business Register (www.auskey.abr.gov.au - Eligibility and Registration). If your institution already has an AUSkey administrator, your AUSkey administrator will be able to request an AUSkey for you.

APRA-reporting institutions must complete the AUSkey acknowledgement process to enable submission of returns via D2A using AUSkey. Please refer to APRA's website at <http://www.apra.gov.au/CrossIndustry/Pages/AUSkey-acknowledgement.aspx> for details on how to complete the AUSkey acknowledgement process.

# **Help and further information**

For further information on how to obtain and use AUSkey, please refer to [www.auskey.abr.gov.au](http://www.auskey.abr.gov.au/) or call 1300 287 539. Please note that APRA does not issue or manage AUSkey.

For further information and documentation regarding D2A, please visit the [D2A page](mailto:D2A%20page) of the APRA website, contact the D2A Help Desk via e-mail, [d2ahelp@apra.gov.au,](mailto:d2ahelp@apra.gov.au) or contact APRA on (02) 9210 3400 between the hours of 9am and 5pm EST.

Regards

John Hotham Senior Manager – Data Collections